# **Aspectlib**

*Release 1.3.1*

September 12, 2015

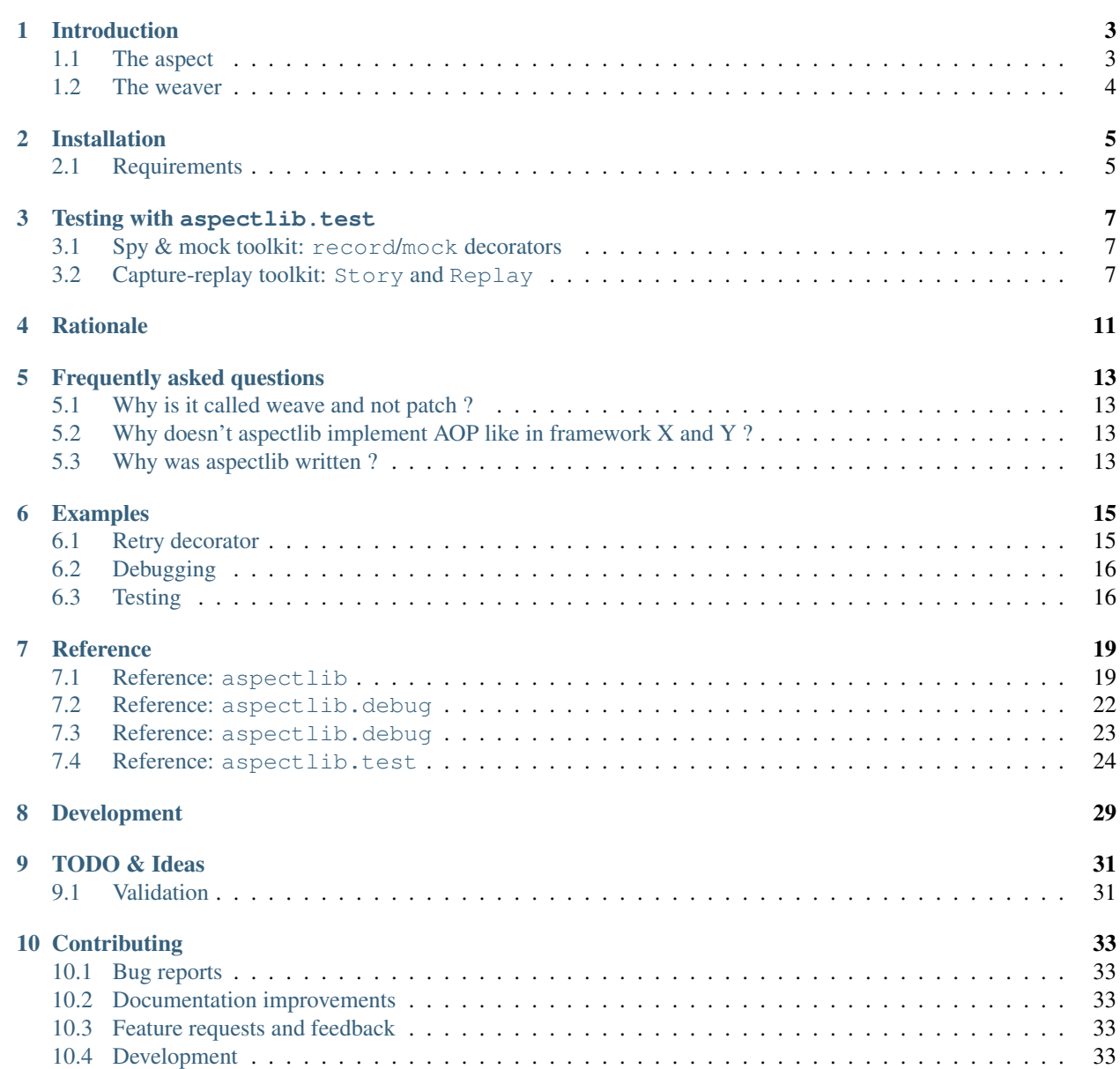

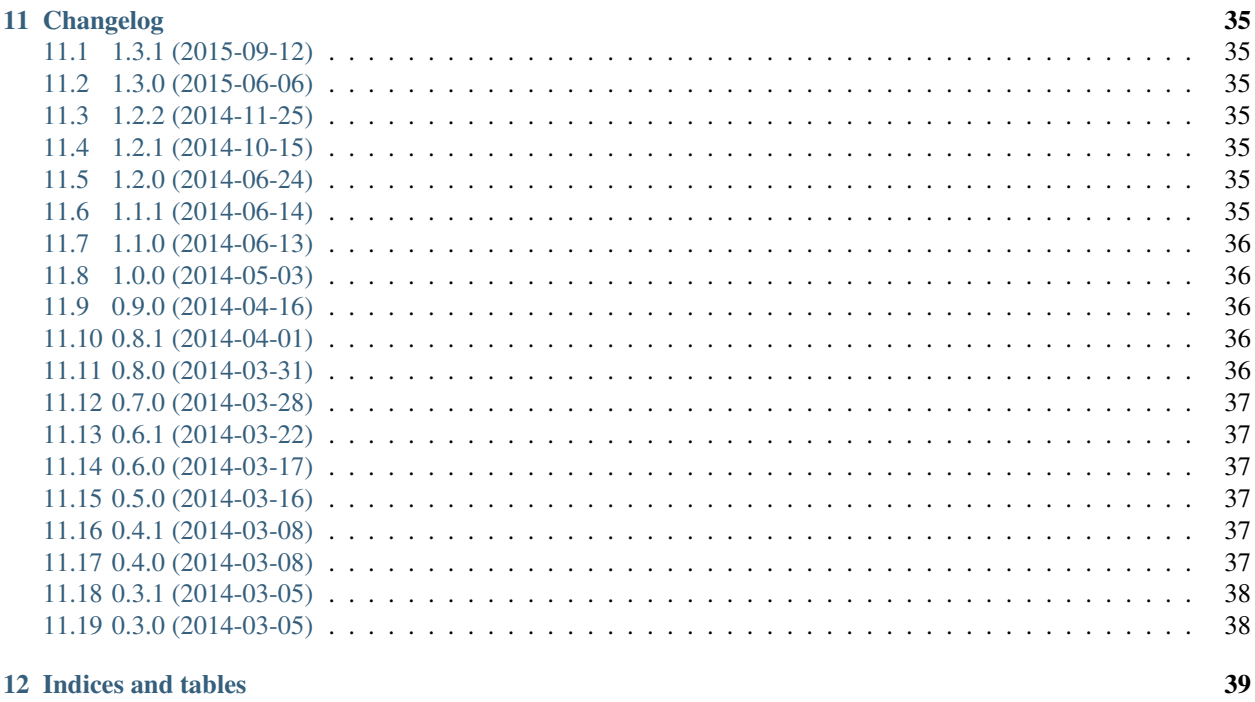

**Python Module Index** 

aspectlib is an aspect-oriented programming, monkey-patch and decorators library. It is useful when changing behavior in existing code is desired.

### **Introduction**

<span id="page-6-0"></span>*aspectlib* provides two core tools to do [AOP:](http://en.wikipedia.org/wiki/Aspect-oriented_programming) Aspects and a weaver.

### <span id="page-6-1"></span>**1.1 The aspect**

An *aspect* can be created by decorating a generator with an [Aspect](#page-22-2). The generator yields *advices* - simple behavior changing instructions.

An [Aspect](#page-22-2) instance is a simple function decorator. Decorating a function with an *aspect* will change the function's behavior according to the *advices* yielded by the generator.

Example:

```
@aspectlib.Aspect
def strip_return_value():
    result = yield aspectlib.Proceed
    yield aspectlib.Return(result.strip())
@strip_return_value
def read(name):
    return open(name).read()
```
#### <span id="page-6-2"></span>**1.1.1 Advices**

You can use these *advices*:

- [Proceed](#page-22-3) or None Calls the wrapped function with the default arguments. The *yield* returns the function's return value or raises an exception. Can be used multiple times (will call the function multiple times).
- [Proceed](#page-22-3) (\*args, \*\*kwargs) Same as above but with different arguments.
- [Return](#page-22-4) Makes the wrapper return None instead. If aspectlib. Proceed was never used then the wrapped function is not called. After this the generator is closed.
- [Return](#page-22-4) (value) Same as above but returns the given value instead of None.
- raise exception Makes the wrapper raise an exception.

## <span id="page-7-0"></span>**1.2 The weaver**

Patches classes and functions with the given *aspect*. When used with a class it will patch all the methods. In AOP parlance these patched functions and methods are referred to as *cut-points*.

Returns a [Rollback](#page-24-0) object that can be used a context manager. It will undo all the changes at the end of the context.

Example:

```
@aspectlib.Aspect
def mock_open():
    yield aspectlib.Return(StringIO("mystuff"))
with aspectlib.weave(open, mock_open):
    assert open("/doesnt/exist.txt").read() == "mystuff"
```
You can use [aspectlib.weave\(\)](#page-24-1) on: classes, instances, builtin functions, module level functions, methods, classmethods, staticmethods, instance methods etc.

## **Installation**

<span id="page-8-0"></span>At the command line:

pip install aspectlib

Or, if you live in the stone age:

easy\_install aspectlib

For your convenience there is a [python-aspectlib](https://pypi.python.org/pypi/python-aspectlib) meta-package that will just install [aspectlib,](https://pypi.python.org/pypi/aspectlib) in case you run pip install python-aspectlib by mistake.

## <span id="page-8-1"></span>**2.1 Requirements**

OS Any

Runtime Python 2.6, 2.7, 3.3, 3.4 or PyPy

Python 3.2, 3.1 and 3.0 are *NOT* supported (some objects are too crippled).

### **Testing with aspectlib.test**

#### <span id="page-10-1"></span><span id="page-10-0"></span>**3.1 Spy & mock toolkit: record/mock decorators**

Lightweight spies and mock responses

Example usage, suppose you want to test this class:

```
>>> class ProductionClass(object):
... def method(self):
... return 'stuff'
>>> real = ProductionClass()
```
With [aspectlib.test.mock](#page-28-0) and [aspectlib.test.record](#page-28-1):

```
>>> from aspectlib import weave, test
>>> patch = weave(real.method, [test.mock(3), test.record])
>>> real.method(3, 4, 5, key='value')
3
>>> assert real.method.calls == [(real, (3, 4, 5), {'key': 'value'})]
```
As a bonus, you have an easy way to rollback all the mess:

```
>>> patch.rollback()
>>> real.method()
'stuff'
```
With mock:

```
>>> from mock import Mock
>>> real = ProductionClass()
>>> real.method = Mock(return_value=3)
>>> real.method(3, 4, 5, key='value')
3
>>> real.method.assert_called_with(3, 4, 5, key='value')
```
## <span id="page-10-2"></span>**3.2 Capture-replay toolkit: Story and Replay**

Elaborate tools for testing difficult code

Writing tests using the *[Story](#page-29-0)* is viable when neither [integration tests](http://en.wikipedia.org/wiki/Integration_testing) or [unit tests](http://en.wikipedia.org/wiki/Unit_testing) seem adequate:

• Integration tests are too difficult to integrate in your test harness due to automation issues, permissions or plain lack of performance.

• Unit tests are too difficult to write due to design issues (like too many dependencies, dependency injects is too hard etc) or take too much time to write to get good code coverage.

The [Story](#page-29-0) is the middle-ground, bringing those two types of testing closer. It allows you to start with *integration tests* and later *mock*/*stub* with great ease all the dependencies.

**Warning:** The  $Story$  is not intended to patch and mock complex libraries that keep state around. E.g.: [requests](https://pypi.python.org/pypi/requests) keeps a connection pool around - there are [better](https://pypi.python.org/pypi/httmock) [choices.](https://pypi.python.org/pypi/requests-testadapter)

**Note:** Using the  $Story$  on imperative, stateless interfaces is best.

#### **3.2.1 An example: mocking out an external system**

Suppose we implement this simple GNU  $t$  ree clone:

```
>>> import os
>>> def tree(root, prefix=''):
... if not prefix:
... print("%s%s" % (prefix, os.path.basename(root)))
... for pos, name in reversed(list(enumerate(sorted(os.listdir(root), reverse=True)))):
... print("%s%s%s" % (prefix, "|-- " if pos else "\-- ", name))
... absname = os.path.join(root, name)
... if os.path.isdir(absname):
... tree(absname, prefix + ("| " if pos else " "))
```
Lets suppose we would make up some directories and files for our tests:

```
>>> if not os.path.exists('some/test/dir'): os.makedirs('some/test/dir')
>>> if not os.path.exists('some/test/empty'): os.makedirs('some/test/empty')
>>> with open('some/test/dir/file.txt', 'w') as fh:
... pass
```
And we'll assert that  $t \rceil$  ree has this output:

```
>>> tree('some')
some
\-- test
    |-- dir
    | \cdot \rangle -- file.txt
     \-- empty
```
But now we're left with some garbage and have to clean it up:

```
>>> import shutil
>>> shutil.rmtree('some')
```
This is not very practical - we'll need to create many scenarios, and some are not easy to create automatically (e.g: tests for permissions issues - not easy to change permissions from within a test).

Normally, to handle this we'd have have to manually monkey-patch the os module with various mocks or add dependency-injection in the tree function and inject mocks. Either approach we'll leave us with very ugly code.

With dependency-injection tree would look like this:

**def tree**(root, prefix**=**'', basename**=**os**.**path**.**basename, listdir**=**os**.**listdir, join**=**os**.**path**.**join, isdir**=**os**.**path**.**isdir): **...**

One could argue that this is overly explicit, and the function's design is damaged by testing concerns. What if we need to check for permissions ? We'd have to extend the signature. And what if we forget to do that ? In some situations one cannot afford all this (re-)engineering (e.g: legacy code, simplicity goals etc).

The  $aspectlib.test. Story$  is designed to solve this problem in a neat way.

We can start with some existing test data in the filesystem:

```
>>> os.makedirs('some/test/dir')
>>> os.makedirs('some/test/empty')
>>> with open('some/test/dir/file.txt', 'w') as fh:
... pass
```
Write an empty story and examine the output:

```
>>> from aspectlib.test import Story
>>> with Story(['os.path.isdir', 'os.listdir']) as story:
... pass
>>> with story.replay(strict=False) as replay:
... tree('some')
some
\-- test
   |-- dir
   |\qquad \rangle-- file.txt
   \-- empty
STORY/REPLAY DIFF:
   --- expected...
   +++ actual...
   @@ ... @@
   +os.listdir('some') == ['test'] # returns
    +...isdir('some...test') == True # returns
    +os.listdir('some...test') == [...'empty'...] # returns
   +...isdir('some...test...dir') == True # returns
   +os.listdir('some...test...dir') == ['file.txt'] # returns
   +...isdir('some...test...dir...file.txt') == False # returns
    +...isdir('some...test...empty') == True # returns
   +os.listdir('some...test...empty') == [] # returns
ACTUAL:
   os.listdir('some') == ['test'] # returns
    ...isdir('some...test') == True # returns
   os.listdir('some...test') == [...'empty'...] # returns
    ...isdir('some...test...dir') == True # returns
   os.listdir('some...test...dir') == ['file.txt'] # returns
    ...isdir('some...test...dir...file.txt') == False # returns
    ...isdir('some...test...empty') == True # returns
    os.listdir('some...test...empty') == [] # returns
```
Now we can remove the test directories and fill the story:

>>> **import** shutil >>> shutil**.**rmtree('some')

The story:

```
>>> with Story(['os.path.isdir', 'os.listdir']) as story:
... os.listdir('some') == ['test'] # returns
... os.path.isdir(os.path.join('some', 'test')) == True
... os.listdir(os.path.join('some', 'test')) == ['dir', 'empty']
... os.path.isdir(os.path.join('some', 'test', 'dir')) == True
... os.listdir(os.path.join('some', 'test', 'dir')) == ['file.txt']
```

```
... os.path.isdir(os.path.join('some', 'test', 'dir', 'file.txt')) == False
... os.path.isdir(os.path.join('some', 'test', 'empty')) == True
... os.listdir(os.path.join('some', 'test', 'empty')) == []
```
We can also disable proxying in  $replay$  so that the tested code can't use the real functions:

```
>>> with story.replay(proxy=False) as replay:
... tree('some')
some
\-- test
    |-- dir
    | \rangle \-- file.txt
    \left\langle - - \text{empty} \right\rangle>>> with story.replay(proxy=False, strict=False) as replay:
... tree('missing-from-story')
Traceback (most recent call last):
...
AssertionError: Unexpected call to None/os.listdir with args:'missing-from-story' kwargs:
```
## **Rationale**

<span id="page-14-0"></span>There are perfectly sane use cases for monkey-patching (aka *weaving*):

- Instrumenting existing code for debugging, profiling and other measurements.
- Testing less flexible code. In some situations it's infeasible to use dependency injection to make your code more testable.

Then in those situations:

- You would need to handle yourself all different kinds of patching (patching a module is different than patching a class, a function or a method for that matter). aspectlib will handle all this gross patching mumbo-jumbo for you, consistently, over many Python versions.
- Writing the actual wrappers is repetitive, boring and error-prone. You can't reuse wrappers but *you can reuse function decorators*.

## **Frequently asked questions**

## <span id="page-16-1"></span><span id="page-16-0"></span>**5.1 Why is it called weave and not patch ?**

Because it does more things that just patching. Depending on the *target* object it will patch and/or create one or more subclasses and objects.

## <span id="page-16-2"></span>**5.2 Why doesn't aspectlib implement AOP like in framework X and Y ?**

Some frameworks don't resort to monkey patching but instead force the user to use ridiculous amounts of abstractions and wrapping in order to make weaving possible. Notable example: [spring-python.](http://docs.spring.io/spring-python/1.2.x/sphinx/html/aop.html)

For all intents and purposes I think it's wrong to have such high amount of boilerplate in Python.

Also, aspectlib is targeting a different stage of development: the maintenance stage - where the code is already written and needs additional behavior, in a hurry :)

Where code is written from scratch and AOP is desired there are better choices than both aspectlib and spring-python.

## <span id="page-16-3"></span>**5.3 Why was aspectlib written ?**

aspectlib was initially written because I was tired of littering other people's code with prints and logging statements just to fix one bug or understand how something works. aspectlib.debug.log is aspectlib's *crown jewel*. Of course, aspectlib has other applications, see the [Rationale.](#page-14-0)

#### **Examples**

### <span id="page-18-1"></span><span id="page-18-0"></span>**6.1 Retry decorator**

TODO: Make a more configurable retry decorator and add it in aspectlib.contrib.

```
class Client(object):
    def __init__(self, address):
        self.address = address
        self.connect()
    def connect(self):
        # establish connection
    def action(self, data):
        # do some stuff
def retry(retries=(1, 5, 15, 30, 60), retry_on=(IOError, OSError), prepare=None):
    assert len(retries)
    @aspectlib.Aspect
    def retry_aspect(*args, **kwargs):
        durations = retries
        while True:
            try:
                yield aspectlib.Proceed
                break
            except retry_on as exc:
                if durations:
                    logging.warn(exc)
                    time.sleep(durations[0])
                    durations = durations[1:]
                    if prepare:
                        prepare(*args, **kwargs)
                else:
                    raise
    return retry_aspect
```
Now patch the Client class to have the retry functionality on all its methods:

aspectlib**.**weave(Client, retry())

or with different retry options (reconnect before retry):

aspectlib**.**weave(Client, retry(prepare**=lambda** self, **\***\_: self**.**connect())

or just for one method:

```
aspectlib.weave(Client.action, retry())
```
You can see here the advantage of having reusable retry functionality. Also, the retry handling is decoupled from the Client class.

### <span id="page-19-0"></span>**6.2 Debugging**

... those damn sockets:

```
>>> import aspectlib, socket, sys
>>> with aspectlib.weave(
... socket.socket,
... aspectlib.debug.log(
... print_to=sys.stdout,
... stacktrace=None,
\cdots ),
... lazy=True,
... ):
... s = socket.socket()
... s.connect(('example.com', 80))
... s.send(b'GET / HTTP/1.1\r\nHost: example.com\r\n\r\n')
... s.recv(8)
... s.close()
...
{socket...}.connect(('example.com', 80))
{socket...}.connect => None
\{socket... \} . send(...'GET / HTTP/1.1\r\nhlost: example.com\r\n\nh\n\nr\n"{socket...}.send => 37
37
{socket...}.recv(8)
{socket...}.recv => ...HTTP/1.1...
...'HTTP/1.1'
...
```
The output looks a bit funky because it is written to be run by [doctest](https://docs.python.org/2/library/doctest.html) - so you don't use broken examples :)

## <span id="page-19-1"></span>**6.3 Testing**

Mock behavior for tests:

```
class MyTestCase(unittest.TestCase):
    def test_stuff(self):
        @aspectlib.Aspect
        def mock_stuff(self, value):
            if value == 'special':
                yield aspectlib.Return('mocked-result')
            else:
                yield aspectlib.Proceed
```

```
with aspectlib.weave(foo.Bar.stuff, mock_stuff):
   obj = foo.Bar()
   self.assertEqual(obj.stuff('special'), 'mocked-result')
```
### **Reference**

### <span id="page-22-6"></span><span id="page-22-1"></span><span id="page-22-0"></span>**7.1 Reference: aspectlib**

#### **7.1.1 Overview**

Safe toolkit for writing decorators (hereby called aspects)

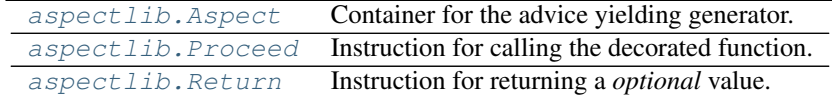

Power tools for patching functions (hereby glorified as weaving)

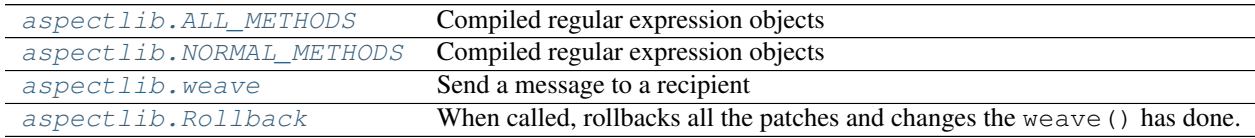

#### <span id="page-22-5"></span>**7.1.2 Reference**

<span id="page-22-3"></span>class aspectlib.**Proceed**(*\*args*, *\*\*kwargs*)

Instruction for calling the decorated function. Can be used multiple times.

If not used as an instance then the default args and kwargs are used.

<span id="page-22-4"></span>class aspectlib.**Return**(*value*)

Instruction for returning a *optional* value.

If not used as an instance then None is returned.

<span id="page-22-2"></span>class aspectlib.**Aspect**(*advising\_function*, *bind=False*)

Container for the advice yielding generator. Can be used as a decorator on other function to change behavior according to the advices yielded from the generator.

#### Parameters

- **advising\_function** (*generator function*) A generator function that yields *[Advices](#page-6-2)*.
- **bind** (*bool*) A convenience flag so you can access the cutpoint function (you'll get it as an argument).

Usage:

```
>>> @Aspect
... def my_decorator(*args, **kwargs):
... print("Got called with args: %s kwargs: %s" % (args, kwargs))
... result = yield
... print(" ... and the result is: %s" % (result,))
>>> @my_decorator
... def foo(a, b, c=1):
... print((a, b, c))
>>> foo(1, 2, c=3)
Got called with args: (1, 2) kwargs: {'c': 3}
(1, 2, 3)... and the result is: None
```
Normally you don't have access to the cutpoints (the functions you're going to use the aspect/decorator on) because you don't and should not call them directly. There are situations where you'd want to get the name or other data from the function. This is where you use the bind=True option:

```
>>> @Aspect(bind=True)
... def my_decorator(cutpoint, *args, **kwargs):
... print("`%s` got called with args: %s kwargs: %s" % (cutpoint.__name__, args, kwargs))
... result = yield
... print(" ... and the result is: %s" % (result,))
>>> @my_decorator
... def foo(a, b, c=1):
... print((a, b, c))
>>> foo(1, 2, c=3)
`foo` got called with args: (1, 2) kwargs: {'c': 3}
(1, 2, 3)... and the result is: None
```
You can use these *advices*:

- •[Proceed](#page-22-3) or None Calls the wrapped function with the default arguments. The *yield* returns the function's return value or raises an exception. Can be used multiple times (will call the function multiple times).
- •[Proceed](#page-22-3) (\*args, \*\*kwargs) Same as above but with different arguments.
- •[Return](#page-22-4) Makes the wrapper return None instead. If aspectlib.Proceed was never used then the wrapped function is not called. After this the generator is closed.
- •[Return](#page-22-4) (value) Same as above but returns the given value instead of None.
- •raise exception Makes the wrapper raise an exception.

Note: The Aspect will correctly handle generators and coroutines (consume them, capture result).

Example:

```
>>> from aspectlib import Aspect
>>> @Aspect
... def log_errors(*args, **kwargs):
... try:
... yield
... except Exception as exc:
... print("Raised %r for %s/%s" % (exc, args, kwargs))
           ... raise
```
Will work as expected with generators (and coroutines):

```
>>> @log_errors
... def broken_generator():
... yield 1
... raise RuntimeError()
>>> from pytest import raises
>>> raises(RuntimeError, lambda: list(broken_generator()))
Raised RuntimeError() for ()/{}
...
>>> @log_errors
... def broken_function():
... raise RuntimeError()
>>> raises(RuntimeError, broken_function)
Raised RuntimeError() for ()/{}
...
```
And it will handle results:

```
>>> from aspectlib import Aspect
>>> @Aspect
... def log_results(*args, **kwargs):
... try:
... value = yield
... except Exception as exc:
           ... print("Raised %r for %s/%s" % (exc, args, kwargs))
... raise
... else:
... print("Returned %r for %s/%s" % (value, args, kwargs))
>>> @log_results
... def weird_function():
... yield 1
... raise StopIteration('foobar') # in Python 3 it's the same as: return 'foobar'
>>> list(weird_function())
Returned 'foobar' for ()/{}
[1]
```
<span id="page-24-0"></span>class aspectlib.**Rollback**(*rollback=None*)

When called, rollbacks all the patches and changes the  $weave()$  has done.

```
__enter__()
    Returns self.
```
**\_\_exit\_\_**(*\*\_*) Performs the rollback.

```
rollback(*_)
    Alias of <u>exit</u>.
__call__(*_)
```
Alias of exit.

<span id="page-24-2"></span>aspectlib.**ALL\_METHODS** Weave all magic methods. Can be used as the value for methods argument in weave. Compiled regular expression objects

<span id="page-24-3"></span>aspectlib.**NORMAL METHODS Only weave non-magic methods. Can be used as the value for methods argument in weave.** Compiled regular expression objects

<span id="page-24-1"></span>aspectlib.**weave**(*target*, *aspect*[, *subclasses=True*, *methods=NORMAL\_METHODS*, *lazy=False*, *aliases=True* ])

<span id="page-25-3"></span>Send a message to a recipient

#### Parameters

- **target** (*string, class, instance, function or builtin*) The object to weave.
- **aspects** (aspectlib. Aspect, function decorator or list of) The aspects to apply to the object.
- **subclasses** (*bool*) If True, subclasses of target are weaved. *Only available for classes*
- **aliases** (*bool*) If True, aliases of target are replaced.
- **lazy** (*bool*) If True only target's \_\_init\_\_ method is patched, the rest of the methods are patched after \_\_init\_\_ is called. *Only available for classes*.
- **methods** (*list or regex or string*) Methods from target to patch. *Only available for classes*

Returns An object that can rollback the patches.

Return type *[aspectlib.Rollback](#page-24-0)*

**Raises**  $TypeError - If target is a unacceptable object, or the specified options are not available$ for that type of object.

Changed in version 0.4.0: Replaced *only\_methods*, *skip\_methods*, *skip\_magicmethods* options with *methods*. Renamed *on\_init* option to *lazy*. Added *aliases* option. Replaced *skip\_subclasses* option with *subclasses*.

#### <span id="page-25-0"></span>**7.2 Reference: aspectlib.debug**

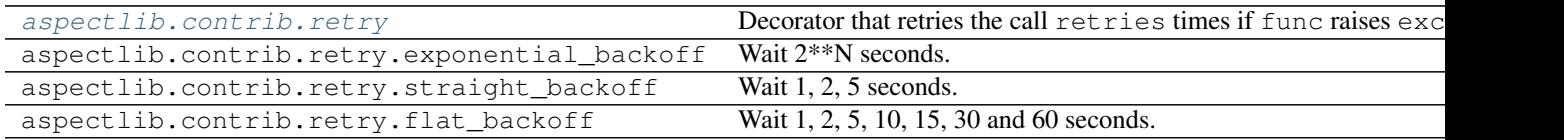

<span id="page-25-2"></span>aspectlib.contrib.**exponential\_backoff**(*count*) Wait  $2**N$  seconds.

```
aspectlib.contrib.flat_backoff(count)
```
Wait 1, 2, 5, 10, 15, 30 and 60 seconds. All retries after the 5th retry will wait 60 seconds.

<span id="page-25-1"></span>aspectlib.contrib.**retry**(*func=None*, *retries=5*, *backoff=None*, *exceptions=(<type 'exceptions.IOError'>*, *<type 'exceptions.OSError'>*, *<type 'exceptions.EOFError'>)*, *cleanup=None*, *sleep=<built-in function sleep>*)

Decorator that retries the call retries times if func raises exceptions. Can use a backoff function to sleep till next retry.

Example:

```
>>> should_fail = lambda foo=[1,2,3]: foo and foo.pop()
>>> @retry
... def flaky_func():
... if should_fail():
... raise OSError('Tough luck!')
... print("Success!")
...
>>> flaky_func()
Success!
```
<span id="page-26-4"></span>If it reaches the retry limit:

```
>>> @retry
... def bad_func():
... raise OSError('Tough luck!')
...
>>> bad_func()
Traceback (most recent call last):
...
OSError: Tough luck!
```
aspectlib.contrib.**straight\_backoff**(*count*)

Wait 1, 2, 5 seconds. All retries after the 3rd retry will wait  $5*N-5$  seconds.

### <span id="page-26-0"></span>**7.3 Reference: aspectlib.debug**

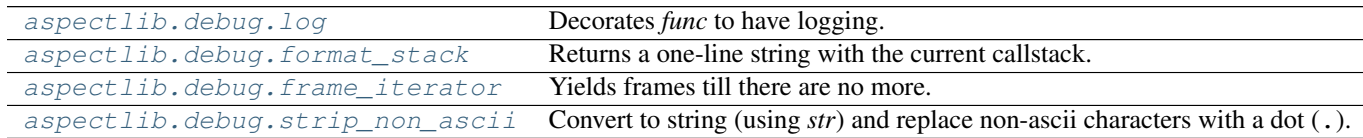

```
aspectlib.debug.format_stack(skip=0, length=6, _sep='/')
     Returns a one-line string with the current callstack.
```

```
aspectlib.debug.frame_iterator(frame)
```
Yields frames till there are no more.

<span id="page-26-1"></span>aspectlib.debug.**log**(*func=None*, *stacktrace=10*, *stacktrace\_align=60*, *attributes=()*, *module=True*, *call=True*, *call\_args=True*, *call\_args\_repr=<built-in function repr>*, *result=True*, *exception=True*, *exception\_repr=<built-in function repr>*, *result\_repr=<function strip\_non\_ascii>*, *use\_logging='CRITICAL'*, *print\_to=None*)

Decorates *func* to have logging.

#### Args

func (function): Function to decorate. If missing log returns a partial which you can use as a decorator.

stacktrace (int): Number of frames to show.

stacktrace\_align (int): Column to align the framelist to.

attributes (list): List of instance attributes to show, in case the function is a instance method.

module (bool): Show the module.

call (bool): If  $True$ , then show calls. If False only show the call details on exceptions (if exception is enabled) (default: True)

call\_args (bool): If True, then show call arguments. (default: True)

call args repr (bool): Function to convert one argument to a string. (default:  $r \in \mathcal{P}(r)$ )

result (bool): If True, then show result. (default: True)

exception (bool): If True, then show exceptions. (default: True)

**exception\_repr (function):** Function to convert an exception to a string. (default:  $r$ epr)

- <span id="page-27-2"></span>**result repr (function):** Function to convert the result object to a string. (default: strip non asciing. - like str but nonascii characters are replaced with dots.)
- use\_logging (string): Emit log messages with the given loglevel. (default: "CRITICAL")
- print\_to (fileobject): File object to write to, in case you don't want to use logging module. (default: None - printing is disabled)

Returns A decorator or a wrapper.

#### **Example**

```
>>> @log(print_to=sys.stdout)
... def a(weird=False):
... if weird:
... raise RuntimeError('BOOM!')
>> a()
a() \leq \lt ...
a => None
>>> try:
... a(weird=True)
... except Exception:
... pass # naughty code !
a(weird=True) <<< ...
a ~ raised RuntimeError('BOOM!',)
```
You can conveniently use this to logs just errors, or just results, example:

```
>>> import aspectlib
>>> with aspectlib.weave(float, log(call=False, result=False, print_to=sys.stdout)):
... try:
... float('invalid')
... except Exception as e:
... pass # naughty code !
float('invalid') <<< ...
float ~ raised ValueError(...float...invalid...)
```
This makes debugging naughty code easier.

PS: Without the weaving it looks like this:

```
>>> try:
... log(call=False, result=False, print_to=sys.stdout)(float)('invalid')
... except Exception:
... pass # naughty code !
float('invalid') << ...
float ~ raised ValueError(...float...invalid...)
```
Changed in version 0.5.0: Renamed *arguments* to *call\_args*. Renamed *arguments\_repr* to *call\_args\_repr*. Added *call* option.

```
aspectlib.debug.strip_non_ascii(val)
     Convert to string (using str) and replace non-ascii characters with a dot (.).
```
#### <span id="page-27-0"></span>**7.4 Reference: aspectlib.test**

This module aims to be a lightweight and flexible alternative to the popular [mock](https://pypi.python.org/pypi/mock) framework and more.

<span id="page-28-3"></span>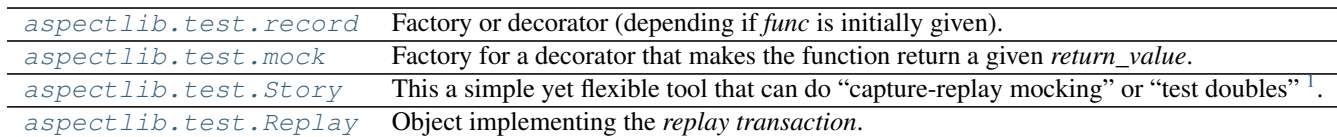

<span id="page-28-1"></span>aspectlib.test.**record**(*func=None*, *recurse\_lock\_factory=<function allocate\_lock>*, *\*\*options*) Factory or decorator (depending if *func* is initially given).

#### **Parameters**

- **callback** (*list*) An a callable that is to be called with instance, function, args, kwargs.
- **calls** (*list*) An object where the *Call* objects are appended. If not given and callback is not specified then a new list object will be created.
- **iscalled** (*bool*) If True the *func* will be called. (default: False)
- **extended** (*bool*) If True the *func*'s \_\_name\_\_ will also be included in the call list. (default: False)
- **results** (*bool*) If True the results (and exceptions) will also be included in the call list. (default: False)
- Returns A wrapper that records all calls made to *func*. The history is available as a call property. If access to the function is too hard then you need to specify the history manually.

#### **Example**

```
>>> @record
... def a(x, y, a, b):
... pass
>>> a(1, 2, 3, b='c')
>>> a.calls
[Call(self=None, args=(1, 2, 3), kwargs={'b': 'c'})]
```
Or, with your own history list:

```
>>> calls = []
>>> @record(calls=calls)
... def a(x, y, a, b):
... pass
>>> a(1, 2, 3, b='c')
>>> a.calls
[Call(self=None, args=(1, 2, 3), kwargs={'b': 'c'})]
>>> calls is a.calls
True
```
Changed in version 0.9.0: Renamed *history* option to *calls*. Renamed *call* option to *iscalled*. Added *callback* option. Added *extended* option.

<span id="page-28-0"></span>aspectlib.test.**mock**(*return\_value*, *call=False*)

Factory for a decorator that makes the function return a given *return\_value*.

**Parameters** 

• **return\_value** – Value to return from the wrapper.

<span id="page-28-2"></span><sup>1</sup> <http://www.martinfowler.com/bliki/TestDouble.html>

• **call** (*bool*) – If True, call the decorated function. (default: False)

#### <span id="page-29-2"></span>Returns A decorator.

<span id="page-29-0"></span>class aspectlib.test.**Story**(*\*args*, *\*\*kwargs*)

This a simple yet flexible tool that can do "capture-replay mocking" or "test doubles" 1. It leverages aspectlib's powerful [weaver](#page-24-1).

#### **Parameters**

- **target** (same as for [aspectlib.weave](#page-24-1)) Targets to weave in the *story*/*replay* transactions.
- **subclasses** (*bool*) If True, subclasses of target are weaved. *Only available for classes*
- **aliases** (*bool*) If True, aliases of target are replaced.
- **lazy** (*bool*) If True only target's init method is patched, the rest of the methods are patched after \_\_init\_\_ is called. *Only available for classes*.
- **methods** (*list or regex or string*) Methods from target to patch. *Only available for classes*

The Story allows some testing patterns that are hard to do with other tools:

•Proxied mocks: partially mock *objects* and *modules* so they are called normally if the request is unknown.

•Stubs: completely mock *objects* and *modules*. Raise errors if the request is unknown.

The Story works in two of transactions:

•The story: You describe what calls you want to mocked. Initially you don't need to write this. Example:

```
>>> import mymod
>>> with Story(mymod) as story:
        ... mymod.func('some arg') == 'some result'
        ... mymod.func('bad arg') ** ValueError("can't use this")
```
•The [replay](#page-29-1): You run the code uses the interfaces mocked in the *story*. The  $replay$  always starts from a *story* instance.

Changed in version 0.9.0: Added in.

```
replay(**options)
```
#### Parameters

- **proxy** (*bool*) If True then unexpected uses are allowed (will use the real functions) but they are collected for later use. Default: True.
- **strict** (*bool*) If True then an AssertionError is raised when there were *unexpected calls* or there were *missing calls* (specified in the story but not called). Default: True.
- **dump** (*bool*) If True then the *unexpected*/*missing calls* will be printed (to sys.stdout). Default: True.

Returns A [aspectlib.test.Replay](#page-30-0) object.

#### **Example**

```
>>> import mymod
```

```
>>> with Story(mymod) as story:
```

```
... mymod.func('some arg') == 'some result'
```

```
... mymod.func('other arg') == 'other result'
```

```
>>> with story.replay(strict=False):
... print(mymod.func('some arg'))
... mymod.func('bogus arg')
some result
Got bogus arg in the real code !
STORY/REPLAY DIFF:
   --- expected...
   +++ actual...
   @@ -1, 2 +1, 2 @@mymod.func('some arg') == 'some result' # returns
   -mymod.func('other arg') == 'other result' # returns
   +mymod.func('bogus arg') == None # returns
ACTUAL:
   mymod.func('some arg') == 'some result' # returns
   mymod.func('bogus arg') == None # returns
```
<span id="page-30-0"></span>class aspectlib.test.**Replay**(*?*)

Object implementing the *replay transaction*.

This object should be created by *[Story](#page-29-0)'s [replay](#page-29-1)* method.

#### **diff**

Returns a pretty text representation of the unexpected and missing calls.

Most of the time you don't need to directly use this. This is useful when you run the *replay* in strict=False mode and want to do custom assertions.

#### **missing**

Returns a pretty text representation of just the missing calls.

#### **unexpected**

Returns a pretty text representation of just the unexpected calls.

The output should be usable directly in the story (just copy-paste it). Example:

```
>>> import mymod
>>> with Story(mymod) as story:
... pass
>>> with story.replay(strict=False, dump=False) as replay:
... mymod.func('some arg')
... try:
... mymod.badfunc()
... except ValueError as exc:
... print(exc)
Got some arg in the real code !
boom!
>>> print(replay.unexpected)
mymod.func('some arg') == None # returns
mymod.badfunc() ** ValueError('boom!',) # raises
```
We can just take the output and paste in the story:

```
>>> import mymod
>>> with Story(mymod) as story:
... mymod.func('some arg') == None # returns
... mymod.badfunc() ** ValueError('boom!') # raises
>>> with story.replay():
... mymod.func('some arg')
... try:
... mymod.badfunc()
```

```
... except ValueError as exc:
... print(exc)
boom!
```
## **Development**

<span id="page-32-0"></span>Development is happening on [Github.](https://github.com/ionelmc/python-aspectlib)

## **TODO & Ideas**

## <span id="page-34-1"></span><span id="page-34-0"></span>**9.1 Validation**

```
class BaseProcessor(object):
   def process_foo(self, data):
        # do some work
   def process_bar(self, data):
        # do some work
class ValidationConcern(aspectlib.Concern):
    @aspectlib.Aspect
   def process_foo(self, data):
        # validate data
       if is_valid_foo(data):
         yield aspectlib.Proceed
       else:
         raise ValidationError()
   @aspectlib.Aspect
   def process_bar(self, data):
        # validate data
       if is_valid_bar(data):
         yield aspectlib.Proceed
       else:
         raise ValidationError()
aspectlib.weave(BaseProcesor, ValidationConcern)
class MyProcessor(BaseProcessor):
   def process_foo(self, data):
        # do some work
   def process_bar(self, data):
        # do some work
# MyProcessor automatically inherits BaseProcesor's ValidationConcern
```
## **Contributing**

<span id="page-36-0"></span>Contributions are welcome, and they are greatly appreciated! Every little bit helps, and credit will always be given.

## <span id="page-36-1"></span>**10.1 Bug reports**

When [reporting a bug](https://github.com/ionelmc/python-aspectlib/issues) please include:

- Your operating system name and version.
- Any details about your local setup that might be helpful in troubleshooting.
- Detailed steps to reproduce the bug.

#### <span id="page-36-2"></span>**10.2 Documentation improvements**

Aspectlib could always use more documentation, whether as part of the official Aspectlib docs, in docstrings, or even on the web in blog posts, articles, and such.

## <span id="page-36-3"></span>**10.3 Feature requests and feedback**

The best way to send feedback is to file an issue at [https://github.com/ionelmc/python-aspectlib/issues.](https://github.com/ionelmc/python-aspectlib/issues)

If you are proposing a feature:

- Explain in detail how it would work.
- Keep the scope as narrow as possible, to make it easier to implement.
- Remember that this is a volunteer-driven project, and that contributions are welcome :)

## <span id="page-36-4"></span>**10.4 Development**

To set up *python-aspectlib* for local development:

- 1. [Fork python-aspectlib on GitHub.](https://github.com/ionelmc/python-aspectlib/fork)
- 2. Clone your fork locally:

git clone git@github.com:your\_name\_here/python-aspectlib.git

3. Create a branch for local development:

```
git checkout -b name-of-your-bugfix-or-feature
```
Now you can make your changes locally.

4. When you're done making changes, run all the checks, doc builder and spell checker with [tox](http://tox.readthedocs.org/en/latest/install.html) one command:

tox

5. Commit your changes and push your branch to GitHub:

```
git add
git commit -m "Your detailed description of your changes."
git push origin name-of-your-bugfix-or-feature
```
6. Submit a pull request through the GitHub website.

#### **10.4.1 Pull Request Guidelines**

If you need some code review or feedback while you're developing the code just make the pull request.

For merging, you should:

- [1](#page-37-0). Include passing tests (run  $\text{to} \times$ )<sup>1</sup>.
- 2. Update documentation when there's new API, functionality etc.
- 3. Add a note to CHANGELOG.rst about the changes.
- 4. Add yourself to AUTHORS.rst.

#### **10.4.2 Tips**

To run a subset of tests:

tox -e envname -- py.test -k test\_myfeature

To run all the test environments in *parallel* (you need to pip install detox):

detox

<span id="page-37-0"></span><sup>&</sup>lt;sup>1</sup> If you don't have all the necessary python versions available locally you can rely on Travis - it will [run the tests](https://travis-ci.org/ionelmc/python-aspectlib/pull_requests) for each change you add in the pull request.

It will be slower though ...

## **Changelog**

## <span id="page-38-1"></span><span id="page-38-0"></span>**11.1 1.3.1 (2015-09-12)**

• Corrected result handling when using Aspects on generators.

## <span id="page-38-2"></span>**11.2 1.3.0 (2015-06-06)**

- Added messages property to aspectlib.test.LogCapture. Change call to have level name instead of number.
- Fixed a bogus warning from aspectlib.patch\_module'() when patching methods on old style classes.

## <span id="page-38-3"></span>**11.3 1.2.2 (2014-11-25)**

• Added support for weakrefs in the  $\Box$ logged wrapper from  $\Box$ [aspectlib.debug.log](#page-26-1) decorator.

## <span id="page-38-4"></span>**11.4 1.2.1 (2014-10-15)**

• Don't raise exceptions from Replay. \_\_exit\_\_ if there would be an error (makes original cause hard to debug).

## <span id="page-38-5"></span>**11.5 1.2.0 (2014-06-24)**

- Fixed weaving methods that were defined in some baseclass (and not on the target class).
- Fixed wrong qualname beeing used in the Story/Replay recording. Now used the alias given to the weaver instead of whatever is the realname on the current platform.

## <span id="page-38-6"></span>**11.6 1.1.1 (2014-06-14)**

• Use ASPECTLIB DEBUG for every logger in aspectlib.

## <span id="page-39-0"></span>**11.7 1.1.0 (2014-06-13)**

- Added a *bind* option to aspectlib. Aspect so you can access the cutpoint from the advisor.
- Replaced automatic importing in [aspectlib.test.Replay](#page-30-0) with extraction of context variables (locals and globals from the calling  $aspectlib.test.Sоry$ ). Works better than the previous inference of module from AST of the result.
- All the methods on the replay are now properties: aspectlib.test.Story.diff, aspectlib.test.Story.unexpected and aspectlib.test.Story.missing.
- Added aspectlib.test.Story.actual and aspectlib.test.Story.expected.
- Added an ASPECTLIB\_DEBUG environment variable option to switch on debug logging in aspectlib's internals.

## <span id="page-39-1"></span>**11.8 1.0.0 (2014-05-03)**

• Reworked the internals  $aspectlib.test. Story$  to keep call ordering, to allow dependencies and improved the serialization (used in the diffs and the missing/unexpected lists).

## <span id="page-39-2"></span>**11.9 0.9.0 (2014-04-16)**

- Changed [aspectlib.test.record](#page-28-1):
	- Renamed *history* option to *calls*.
	- Renamed *call* option to *iscalled*.
	- Added *callback* option.
	- Added *extended* option.
- Changed [aspectlib.weave](#page-24-1):
	- Allow weaving everything in a module.
	- Allow weaving instances of new-style classes.
- Added [aspectlib.test.Story](#page-29-0) class for capture-replay and stub/mock testing.

## <span id="page-39-3"></span>**11.10 0.8.1 (2014-04-01)**

• Use simpler import for the py3support.

## <span id="page-39-4"></span>**11.11 0.8.0 (2014-03-31)**

- Change [aspectlib.debug.log](#page-26-1) to use [Aspect](#page-22-2) and work as expected with coroutines or generators.
- Fixed [aspectlib.debug.log](#page-26-1) to work on Python 3.4.
- Remove the undocumented aspectlib.Yield advice. It was only usable when decorating generators.

### <span id="page-40-0"></span>**11.12 0.7.0 (2014-03-28)**

- Add support for decorating generators and coroutines in [Aspect](#page-22-2).
- Made aspectlib raise better exceptions.

## <span id="page-40-1"></span>**11.13 0.6.1 (2014-03-22)**

• Fix checks inside [aspectlib.debug.log](#page-26-1) that would inadvertently call \_\_bool\_/\_nonzero.

## <span id="page-40-2"></span>**11.14 0.6.0 (2014-03-17)**

- Don't include getattribute in ALL\_METHODS it's too dangerous dangerous dangerous dangerous dangerous dangerous dangerous ... ;)
- Do a more reliable check for old-style classes in debug.log
- When weaving a class don't weave attributes that are callable but are not actually routines (functions, methods etc)

## <span id="page-40-3"></span>**11.15 0.5.0 (2014-03-16)**

- Changed [aspectlib.debug.log](#page-26-1):
	- Renamed *arguments* to *call\_args*.
	- Renamed *arguments\_repr* to *call\_args\_repr*.
	- Added *call* option.
	- Fixed issue with logging from old-style methods (object name was a generic "instance").
- Fixed issues with weaving some types of builtin methods.
- Allow to apply multiple aspects at the same time.
- Validate string targets before weaving. aspectlib.weave('mod.invalid name', aspect) now gives a clear error (invalid name is not a valid identifier)
- Various documentation improvements and examples.

## <span id="page-40-4"></span>**11.16 0.4.1 (2014-03-08)**

• Remove junk from 0.4.0's source distribution.

## <span id="page-40-5"></span>**11.17 0.4.0 (2014-03-08)**

- Changed [aspectlib.weave](#page-24-1):
	- Replaced *only\_methods*, *skip\_methods*, *skip\_magicmethods* options with *methods*.
- Renamed *on\_init* option to *lazy*.
- Added *aliases* option.
- Replaced *skip\_subclasses* option with *subclasses*.
- Fixed weaving methods from a string target.

## <span id="page-41-0"></span>**11.18 0.3.1 (2014-03-05)**

• ???

## <span id="page-41-1"></span>**11.19 0.3.0 (2014-03-05)**

• First public release.

**CHAPTER 12**

**Indices and tables**

- <span id="page-42-0"></span>• genindex
- modindex
- search

Python Module Index

<span id="page-44-0"></span>a

aspectlib, [19](#page-22-5) aspectlib.contrib, [22](#page-25-2) aspectlib.debug, [23](#page-26-2) aspectlib.test, [25](#page-28-1)

## Symbols

\_\_call\_\_() (aspectlib.Rollback method), [21](#page-24-4) \_\_enter\_\_() (aspectlib.Rollback method), [21](#page-24-4) \_\_exit\_\_() (aspectlib.Rollback method), [21](#page-24-4)

## A

ALL\_METHODS (in module aspectlib), [21](#page-24-4) Aspect (class in aspectlib), [19](#page-22-6) aspectlib (module), [19](#page-22-6) aspectlib.contrib (module), [22](#page-25-3) aspectlib.debug (module), [23](#page-26-4) aspectlib.test (module), [25](#page-28-3)

## D

diff (aspectlib.test.Replay attribute), [27](#page-30-1)

## E

exponential\_backoff() (in module aspectlib.contrib), [22](#page-25-3)

## F

flat\_backoff() (in module aspectlib.contrib), [22](#page-25-3) format\_stack() (in module aspectlib.debug), [23](#page-26-4) frame\_iterator() (in module aspectlib.debug), [23](#page-26-4)

### L

log() (in module aspectlib.debug), [23](#page-26-4)

### M

missing (aspectlib.test.Replay attribute), [27](#page-30-1) mock() (in module aspectlib.test), [25](#page-28-3)

### N

NORMAL\_METHODS (in module aspectlib), [21](#page-24-4)

## P

Proceed (class in aspectlib), [19](#page-22-6)

## R

record() (in module aspectlib.test), [25](#page-28-3)

Replay (class in aspectlib.test), [27](#page-30-1) replay() (aspectlib.test.Story method), [26](#page-29-2) retry() (in module aspectlib.contrib), [22](#page-25-3) Return (class in aspectlib), [19](#page-22-6) Rollback (class in aspectlib), [21](#page-24-4) rollback() (aspectlib.Rollback method), [21](#page-24-4)

## S

Story (class in aspectlib.test), [26](#page-29-2) straight backoff() (in module aspectlib.contrib), [23](#page-26-4) strip\_non\_ascii() (in module aspectlib.debug), [24](#page-27-2)

## $\cup$

unexpected (aspectlib.test.Replay attribute), [27](#page-30-1)

## W

weave() (in module aspectlib), [21](#page-24-4)